## **INVENTORY SOFTWARE**

BSD Infotech Pvt. Ltd. BE-373 A/2, Behind Street No. 1, Near Swarg Asharam,Hari Nagar, New Delhi, India Pin Code - 110064

info@bsdinfotech.com / www.bsdinfotech.com

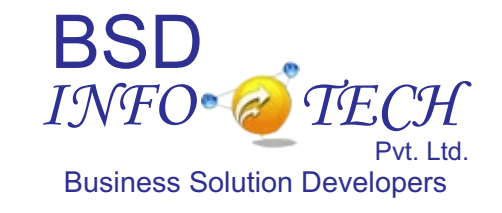

**a Product of BSD Infotech Pvt. Ltd.**

## **Purchase Order**

#### **Determine best cost price and terms for giving an order.**

- $\triangleright$  Specify vendor and their cost for items.
- $\triangleright$  Identify tax and other duties at the time of placing order.
- $\triangleright$  Specify terms and condition to vendor.
- Mention delivery schedule.
- Taking approval for purchase order

## **Receiving / GRV**

#### **Record receipts against POs.**

- $\triangleright$  Auto-receive all items for a PO or enter each receipt by item.
- $\triangleright$  Enter multiple partial receipts.
- $\triangleright$  Optionally print receiving tickets to accompany received items.
- > Track material receipts on open POs, past due POs and closed
- $\triangleright$  POs online or in built-in reports.

## **Requisitions**

#### **Eliminate paperwork and reduce requisition approval time.**

- $\triangleright$  Select items from online catalogs or enter in free-form mode.
- $\triangleright$  Check budget balances while requisitioning.
- $\triangleright$  Streamline requisition approvals with multi-level e-mail approval routing.
- $\triangleright$  Use your current e-mail to route requisitions to appropriate personnel.
- $\triangleright$  Convert requisitions to POs or Request for Quotations with no rekeying.
- $\triangleright$  View requisition status online or in built-in status reports.

## **Accounts Payable Interface**

#### **Streamline invoice entry and eliminate double entry.**

- $\triangleright$  Automate three-way match of invoice to PO and receipts.
- $\triangleright$  Auto-generate invoice data, based on previously entered POs and receipts.
- $\triangleright$  Optionally override system-generated invoice data during invoice entry.
- $\triangleright$  Pass approved invoices to accounts payable system for payment.

## **Inventory**

#### **Stay in control of on-order and on-hand inventory balances at multiple warehouse locations.**

- $\triangleright$  Print bar code labels and scan inventory transactions.
- $\triangleright$  Print picking tickets and packing slips.
- $\triangleright$  Value inventory and inventory usage, using standard, average, and current costs.
- $\triangleright$  Support full statistical control, including reorder point, minimum and maximum stock levels, and reorder quantity.
- $\triangleright$  Generate automatic stock replenishment.
- $\triangleright$  Track inventory balances and inventory usage online or in built-in standard reports.

## **Purchasing**

#### **Know exactly what you buy and from whom you buy it.**

- $\triangleright$  Create purchase orders from requisitions, RFQs, and previously-entered Pos.
- $\triangleright$  Issue standard, blanket, and blanket release Pos.
- Ø Issue POs via custom forms, fax, or e-mail.
- $\triangleright$  Specify multiple delivery dates, jobs, projects, account codes, cost centers, departments, and ship-to locations for a single PO.
- Ø Analyze historical PO data and current transactions online or in built-in management reports.

# **ASK for Customization to Fit Your Needs**

# **BSD Infotech Pvt. Ltd.**

BE-373 A/2, Behind Street No. 1, Near Swarg Asharam, Hari Nagar New Delhi, India Phone: +91 11 45522717 /9312289566 Email: info@bsdinfotech.com Website: www.bsdinfotech.com

# **Thank You!**

# **BSD Infotech Pvt. Ltd.**

BE-373 A/2, Behind Street No. 1, Near Swarg Asharam, Hari Nagar New Delhi, India Phone: +91 11 45522717 /9312289566 Email: info@bsdinfotech.com Website: www.bsdinfotech.com